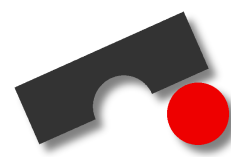

Universität des Saarlandes Lehrstuhl für Softwaretechnik Prof. Andreas Zeller Valentin Dallmeier, Silvia Breu, Stephan Neuhaus

# **4. Ubung Softwaretechnik ¨**

# **Projektplanung**

### **Abgabe: 18.11.05 12:00 Uhr**

## **1 Vorgangsbeziehungen und Meilensteine (11 Punkte)**

- 1. Erläutern Sie die verschiedenen zeitlichen Abhängigkeitsarten von Vorgängen und finden Sie für jede Art jeweils ein anderes realistisches Beispiel aus dem Bereich der Softwareentwicklung. (6 Punkte)
- 2. Beschreiben Sie die Anforderungen, die ein Meilenstein erfullen muss. Beurteilen Sie die folgenden Mei- ¨ lensteine im Hinblick auf deren Überprüfbarkeit und begründen Sie ihre Beurteilung (5 Punkte):
	- (a) Es haben zwei Meetings mit dem Kunden stattgefunden.
	- (b) Die graphische Oberfläche ist implementiert und alle spezifizierten Testfälle werden bestanden.
	- (c) Die Beschreibungen der Graphiken für das Benutzerhandbuch sind fertiggestellt und abgenommen.
	- (d) Es sind noch zwei Wochen bis zur Fertigstellung der Implementierung.

### **2 MPM-Netzplane und Gantt-Diagramme (19 Punkte) ¨**

Für ein geplantes Projekt wurden folgende Vorgänge ermittelt:

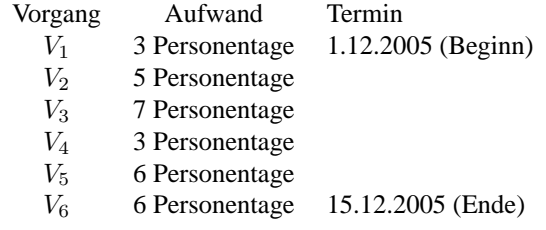

Zwischen den Vorgängen bestehen die folgenden Abhängigkeiten:

- $V_2$  kann frühestens nach Ende von  $V_1$  beginnen.
- $V_3$  kann frühestens nach Ende von  $V_1$  beginnen.
- $V_4$  kann frühestens nach Ende von  $V_2$  beginnen.
- $V_5$  kann frühestens nach Ende von  $V_1$  beginnen.
- $V_6$  kann frühestens beginnen wenn  $V_3$ ,  $V_4$  und  $V_5$  beendet sind.

Da die Vorgänge  $V_{2...5}$  sehr komplex sind, sollen diese jeweils nur von einem Mitarbeiter bearbeitet werden, wohingegen  $V_1$  und  $V_6$  auch gleichzeitig von mehreren Mitarbeitern bearbeitet werden können. Arbeit am Wochenende und Überstunden unter der Woche sind aus betrieblichen Gründen nicht möglich.

- 1. Für das Projekt haben Sie insgesamt drei Mitarbeiter  $M_{1...3}$  zur Verfügung. Berechnen Sie zu jedem Vorgang die frühesten und die spätesten Termine (Datum) und geben Sie die Pufferzeiten an. Stellen Sie das Projekt mithilfe eines MPM-Netzplans dar und verwenden Sie dazu die in der Vorlesung vorgestellten Symbole. Der Netzplan soll die frühesten Anfangs- und spätesten Endzeitpunkte, die Pufferzeiten sowie die Dauer der Vorgänge enthalten. (6 Punkte)
- 2. Was versteht man in einem MPM-Netzplan unter einem kritischen Pfad? Gibt es in dem Netzplan von Aufgabe a, einen kritischen Pfad? Wenn ja, benennen Sie ihn. Erlautern Sie die praktische Bedeutung von ¨ kritischen Pfaden. (3 Punkte)
- 3. Aufgrund von Krankheit fällt kurz vor Abschluss von Vorgang  $V_1$  Mitarbeiter  $M_1$  für den Rest des Projektes aus. Zeichnen Sie fur diesen Fall das vorgangsbezogene Gantt-Diagramm. Gehen Sie davon aus, dass ¨ der erkrankte Mitarbeiter  $M_1$  einen Tag an Vorgang  $V_1$  mitgearbeitet hat. Berücksichtigen Sie bei ihrer Darstellung auch die Wochenenden und die Tatsache, dass sie zwei Mitarbeiter zur Verfugung haben. (5 ¨ Punkte)
- 4. Für jeden Wochentag (also auch Wochenenden), den das Projekt zu spät fertig wird, ist eine vertragliche Konventionalstrafe von 900 Euro festgelegt. Um ihren Verlust durch den Ausfall des Mitarbeiters zu minimieren überlegen Sie, einen Consultant zur Durchführung von Vorgang  $V_3$  und zur Unterstützung für Vorgang V<sup>6</sup> zu engagieren. Welchen Tagessatz darf der Consultant maximal kosten, bevor Sie lieber die Konventionalstrafe in Kauf nehmen? Achten Sie bei ihrer Planung darauf, dass sich der Consultant nicht unnötig während Pufferzeiten in ihrem Unternehmen befindet. Überstunden unter der Woche oder am Wochenende sind auch für den Consultant nicht möglich. (5 Punkte)

#### **Abgabe**

Bilden Sie Teams aus je zwei Studenten, erarbeiten Sie die Lösung gemeinsam und reichen Sie eine Lösung pro *Team* ein. Drucken Sie ihre Lösungen aus, klammern Sie sie zusammen und werfen Sie sie in die mit "Softwaretechnik" beschrifteten Übungskästen vor Hörsaal 1 in Gebäude 45. Abgaben per email werden nicht akzeptiert. Einzelabgaben können nur in begründeten Ausnahmen akzeptiert werden. Dazu wenden Sie sich bitte vor der Abgabe per email an Valentin Dallmeier <dallmeier@st.cs.uni-sb.de>. Nicht genehmigte Einzelabgaben werden mit 0 Punkten bewertet.

#### **Fragen?**

Bei Fragen wenden Sie sich an Valentin Dallmeier <dallmeier@st.cs.uni-sb.de> oder Stephan Neuhaus <neuhaus@st.cs.uni-sb.de>.